## Cheatography

## Origami for SublimeText Keyboard Shortcuts by elalecs via cheatography.com/27420/cs/7941/

| Origami                                         |                  |
|-------------------------------------------------|------------------|
| $\rightarrow$                                   | Go to            |
| $\hat{\mathbb{1}} \ + \rightarrow$              | Move to          |
| $\sim + \rightarrow$                            | Clone to         |
| $\# + \rightarrow$                              | Create pane to   |
| $\mathfrak{K} + \hat{\mathbb{1}} + \rightarrow$ | Close pane to    |
| $\Re + \mathbf{x} + \mathbf{y}$                 | Create pane with |
| ₩ + z                                           | Zoom in          |
| ೫ + î + z                                       | Zoom out         |

## First ೫ + K

The arrow could be in any direction  $\leftarrow \rightarrow \uparrow \downarrow$ 

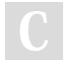

## By elalecs

cheatography.com/elalecs/

Published 18th April, 2016. Last updated 18th April, 2016. Page 1 of 1. Sponsored by **Readability-Score.com** Measure your website readability! https://readability-score.com